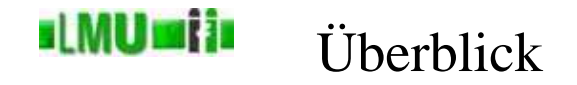

# 4. Korrektheit von imperativen Programmen

- 4.1 Einführung
- 4.2 Testen der Korrektheit in Java
- 4.3 Beweis der Korrektheit von (imperativen) Java-Programmen
- 4.4 Zusammenfassung

**B** Database <sup>4</sup> Korrektheit von imperativen Programmen <sup>2</sup> Testen der Korrektheit in Java Informatik <sup>2</sup> (SS 07) <sup>218</sup>

## ıl MUmi in Zusicherungen

- Mit Testen kann man NICHT die Korrektheit von Programmen vollständig beweisen!
- Man kann lediglich gewisse Eigenschaften des Programmes für bestimmte Eingabewerte testen.
- In Java kann man Tests durch sog. *Zusicherungen* (*Assertions*) durchführen.
- Assertions sind Anweisungen, die Annahmen über den Zustand des Programmes zur Laufzeit verifizieren (z.B. der Wert einer Variablen).
- Die Assert-Anweisung hat in Java folgende Form: assert <ausdruck1> : <ausdruck2>; Wobei der Teil ": <ausdruck2>" optional ist.
- <ausdruck1> muss vom Typ **boolean** sein.
- <ausdruck2> darf von beliebigem Typ sein. Er dient als Text für eine Fehlermeldung.
- Genaugenommen wird, falls <ausdruck1> den Wert **false** hat, eine Ausnahme (*Exception*) ausgelöst und <ausdruck2> dieser Exception übergeben. Fehlt <ausdruck2>, wird der Exception eine "leere Fehlermeldung" übergeben. Was genau eine Exception ist, und wie man damit umgehen kann lernen wir später kennen.
- Ist der Wert von <ausdruck1> **true** wird das Programm normal fortgeführt.

**B** Database 4 Korrektheit von imperativen Programmen 2 Testen der Korrektheit in Java Informatik 2 (SS 07) 220

#### **IMUMIN** Zusicherungen

• Beispiel:

```
assert x \ge 0;
```
überprüft, ob die Variable <sup>x</sup> an dieser Stelle des Programms positiv ist.

- Unterschied zur bedingten Anweisung:
	- Kürzerer Programmcode.
	- Auf den ersten Blick ist zu erkennen, dass es sich um einen Korrektheits-Test handelt und nicht um eine Verzweigung zur Steuerung des Programmablaufs.
	- Assertions lassen sich zur Laufzeit wahlweise an- oder abschalten. Sind sie deaktiviert, verursachen sie (im Gegensatz zu einer einfachen **if**-Anweisung) praktisch keine Verschlechterung des Laufzeitverhaltens.
- An- und Abschalten von Assertions beim Ausführen eines Programms durch Kommondozeilenergument der IVM. durch Kommandozeilenargument der JVM:
	- Anschalten: Parameter -ea, z.B.
		- java -ea MyProgramm
	- Abschalten (default): Parameter -da, z.B. java -da MyProgramm

#### <u>slMUmin</u> Zusicherungen

• Mittels Assertions könnte man z.B. überprüfen, ob der Definitionsbereich einer Methode eingehalten wird:

```
public static int quadrat(int a)
{
  // Precondition als Zusicherung
  assert a \ge 0;
  int y;
  int z;
  // Anfang der Berechnung
  v = 0:
  z = 0;while (y := a){
    z = z + 2*y + 1;y = y + 1;}
  // Ende der Berechnung
  return z;
 }
```
**B** Database 4 Korrektheit von imperativen Programmen 2 Testen der Korrektheit in Java Informatik 2 (SS 07) 222

## **ILMUmii** Zusicherungen vs. Ausnahmen

- Ist dies sinnvoll?
- Die Überprüfung, ob der Definitionsbereich einer Methode oder sogar eines gesamten Programms eingehalten wird, sollte nicht einfach zur Laufzeit abschaltbar sein!
- Vielmehr sollte die Überprüfung von Werten, die einem Programm übergeben werden, immer aktiv sein.
- Für die Überprüfung von Preconditions eignen sich daher die Ausnahmen, da diese nicht abschaltbar sind.
- Assertions sind eher geeignet, Programmfehler zu entdecken und nicht fehlerhafte Eingabedaten.
- Assertions sollten daher ausschließlich in der Debugging-Phase eingesetzt werden.
- **Folgerung:** Ein Assert-Statement wird vom Programmierer als "immer wahr" angenommen.

#### d MUniti Zusicherungen vs. Ausnahmen

- • Beispiele, bei denen der Einsatz von Assertions sinnvoll ist:
	- Überprüfung von Postconditions in der Debugging-Phase um die Korrektheit einer Methode (oder des gesamten Programms) für einige Testfälle (Eingabebeispiele) zu evaluieren. **Achtung:** Wie bereits oben diskutiert, ist Testen *kein* formaler Korrektheitsbeweis!
	- Überprüfung von *Schleifeninvarianten*. Dies sind Bedingungen, die am Anfang oder am Ende einer Schleife *bei jedem Durchlauf* erfüllt sein müssen. Dies ist besonders bei Schleifen sinnvoll, die so komplex sind, dass beim Programmieren eine Art "Restunsicherheit" bezüglich ihrer Korrektheit bestehen bleibt.
	- Die Markierung von *toten Zweigen* in **if** oder **case**-Anweisungen, die nicht erreicht werden sollten. Anstatt hier einen Kommentar der Art "kann niemals erreicht werden" zu <sup>p</sup>lazieren, könnte auch eine Assertion assert **false** gesetzt werden. Wird dieser Zweig bei einem Test während der Debugging-Phase wegen eines Programmfehlers durchlaufen, wird dies wirklich erkannt.
- Die Allgemeingültigkeit von Zusicherungen kann wiederum nur mit einem speziellen Logik-Kalkül (z.B. Hoare-Kalkül) bewiesen werden.

**B** Database 4 Korrektheit von imperativen Programmen 2 Testen der Korrektheit in Java Informatik 2 (SS 07) 224

**ILMUmii** 

# Überblick

# 4. Korrektheit von imperativen Programmen

- 4.1 Einführung
- 4.2 Testen der Korrektheit in Java
- 4.3 Beweis der Korrektheit von (imperativen) Java-Programmen
- 4.4 Zusammenfassung

#### ıl MUmi in Hoare-Kalkül

- Wie bereits diskutiert, benötigt man zum formalen Beweis der Korrektheit imperativer Programme (oder auch der Allgemeingültigkeit von Zusicherungen) entsprechende Logik-Kalküle.
- Wir betrachten im Folgenden den Hoare-Kalkül.
- Der Hoare-Kalkül ist ein allgemeines Konzept, das an jede Programmiersprache angepass<sup>t</sup> werden kann.
- Um das Grundprinzip zu verstehen und kleine Beispiele rechnen zu können, beschränken wir uns hier auf eine Anpassung an ein Fragment von Java, welches lediglich aus folgenden drei Arten von Anweisungen besteht:
	- Wertzuweisungen
	- **if** (<bedingung>) <anweisung1> **else** <anweisung2>
	- while (<bedingung>) <anweisung>
- Da der Beweis der Terminierung oft nicht einfach ist und nicht vom Hoare-Kalkül unterstützt wird, beschränken wir uns hier auf den Nachweis der partiellen Korrektheit.

**B** Database <sup>4</sup> Korrektheit von imperativen Programmen <sup>3</sup> Beweis der Korrektheit von (imperativen) Java-Programmen Informatik <sup>2</sup> (SS 07) <sup>226</sup>

## ıl MUmi in Hoare-Kalkül

• Im Allgemeinen haben wir folgende Situation:

(PRE)  $\{p_1; \ldots; p_n\}$  (POST) wobei

- (PRE) die Precondition darstellt,
- $p_1, \ldots, p_n$  die einzelnen Anweisungen des Programms sind,<br>
 ( $p \circ \pi$ ) die Postcondition darstellt
- (POST) die Postcondition darstellt.
- Es ist also für das Programm, bestehend aus der Anweisungsfolge

 $p_1$ ; ... ;  $p_n$ ;, zu zeigen, dass,

- falls das Programm auf Eingabewerte, die der Precondition (PRE) genügen, angewendet wird, und
- falls es terminiert,

anschließend die Postcondition (POST) <sup>g</sup>ilt (partielle Korrektheit).

#### **ILMUMI in** Hoare-Kalkül

- Das Grundprinzip des Korrektheitsbeweises mit dem Hoare-Kalkül ist wie folgt:
- **Schritt <sup>1</sup>**
	- Finde eine Zwischenbedingung  $Z_1$  für p\_n und spalte den Beweis in (PRE)  $\{p_1; \ldots; p_{(n-1)}\}$  (Z 1) und  $(Z_1) \{p_n;\}$  (POST)
		- (Der Fall (PRE) {} (Z\_1) wird in Schritt <sup>2</sup> behandelt).
	- Die Weiterverarbeitung von  $(Z_1)$   $\{p_n\}$  (POST) hängt von der Art der Anweisung p\_n ab. Für jede Anweisungsart benötigt man eine extra Regel.
- **Schritt <sup>2</sup>**
	- Nach dem gleichen Schema werden die Anweisungen (p\_1;, ...,<br>p\_(p\_1) behandelt bis man schließlich die Situation p\_(n-1) behandelt, bis man schließlich die Situation

 $(PRE) {\{ } (Z n)$ 

erreicht.

• Partielle Korrektheit ist bewiesen, wenn in dieser Situation der Ausdruck PRE => Z\_n den Wert **true** hat, also eine wahre Aussage darstellt.

**B** Database <sup>4</sup> Korrektheit von imperativen Programmen <sup>3</sup> Beweis der Korrektheit von (imperativen) Java-Programmen Informatik <sup>2</sup> (SS 07) <sup>228</sup>

## **ILMUmii** Hoare-Kalkül

- Beispiel:  $(x>=0 \&& y>=0) {\ }{\ }{\ }$   $(x*y>=0)$ führt zu  $(x>=0 \&& y>=0) \Rightarrow (x*y>=0)$ und dieser Ausdruck hat den Wert **true**.
- Die Hoare'sche Methode reduziert also die Verifikation auf rein mathematische Beweisprobleme (sog. Beweisverpflichtungen).
- Wenn alle anfallenden Beweisverpflichtungen auch tatsächlich bewiesen werden können, dann ist die partielle Korrektheit gezeigt.
- Im Folgenden schauen wir uns die einzelnen Verifikationsregeln für drei ausgewählte Arten von Anweisungen (Zuweisung, **if**-Anweisung, **while**-Schleife) und deren Beweisverpflichtungen genauer an.

#### <u>ıl MUniji</u> Die Zuweisungsregel

• Ausgangssituation:

(PRE)  $\{p_1; \ldots; p_{(n-1)}; x = t; \}$  (POST) wobei  $x$  eine Variable und  $t$  ein Ausdruck ist.

- Die *Zuweisungsregel* transformiert dieses Problem in (PRE)  ${p_1; \ldots; p_n(n-1)}$  (POST[x/t]) wobei POST $[x/t]$  bedeutet, dass alle Vorkommen der Variablen x in POST durch den Ausdruck <sup>t</sup> zu ersetzen sind.
- Dies spiegelt genau die Bedeutung der Zuweisung wieder: nach ihrer Ausführung sind  $x$  und  $t$  identisch.
- Die Zuweisungsregel erlaubt, die Zwischenbedingung  $z_1$  explizit zu berechnen, nämlich

 $Z_1 = POST[x/t].$ 

**B** Database <sup>4</sup> Korrektheit von imperativen Programmen <sup>3</sup> Beweis der Korrektheit von (imperativen) Java-Programmen Informatik <sup>2</sup> (SS 07) <sup>230</sup>

### **ILMUmii** Die Zuweisungsregel

# Beispiel:

Aus

```
(PRE) {p_1; \ldots; p(n-1); y = x*x; } (y)=0 \&x y<=10}
```
wird

(PRE)  ${p_1; \ldots; p(n-1)}$   $(x*x>=0 & & x*x==10)$ 

• Ausgangssituation:

(PRE) {p\_1; ...; p\_(n-1); **if**(B) <sup>p</sup> **else** q} (POST), wobei B die Testbedingung ist und p und q Programmstücke sind.

- Die **if**-*Regel* transformiert dieses Problem in vier einzelne Probleme:
	- Finde eine geeignete Zwischenbedingung  $Z_1$  als neue Vorbedingung für die **if**-Anweisungen.
	- Beweise den **true**-Zweig
		- $(Z_1 \& k B) \{p\} (POST).$
	- Beweise den **false**-Zweig
		- $(Z_1 \& k \& !B) \{q\} (POST).$
	- Mache weiter mit den restlichen Anweisungen vor der **if**-Anweisung für die Nachbedingung Z\_1

(PRE)  ${p_1; \ldots; p_n(n-1)}$  (Z<sub>1</sub>).

**B** Database <sup>4</sup> Korrektheit von imperativen Programmen <sup>3</sup> Beweis der Korrektheit von (imperativen) Java-Programmen Informatik <sup>2</sup> (SS 07) <sup>232</sup>

### **ILMUmin** Die **if**-Regel

# Beispiel:

```
(true)
 {
    if (x>0)
   {
      y = x;
   }
    else
    {
      y = - x;}
  }
(y == |x|)
```
dabei soll  $|x|$  den Absolutbetrag von x bezeichnen, d.h. das Programmstück soll den Absolutbetrag von <sup>x</sup> berechnen.

#### **ul MUmi in** Die **if**-Regel

Die vier Schritte der **if**-Regel sind:

- Zwischenbedingung wird keine benötigt, d.h. Z\_1 <sup>=</sup> PRE <sup>=</sup> **true**.
- Der **true**-Zweig:  $(\text{true} \&x > 0) \{y = x; \} (y == |x|)$ Daraus wird mit der Zuweisungsregel (**true** && x>0) {} (x == |x|) und daraus wiederum  $(\text{true} \& x>0) \Rightarrow (x == |x|) \text{ und das stimmt.}$ • Der **false**-Zweig (**true** && !(x>0))  $\{y = -x; \}$  (y ==  $|x|$ ) Daraus wird mit der Zuweisungsregel (**true** && !(x>0)) {} (-x == |x|) und daraus wiederum  $(\text{true} \&\& x \leq 0) \Rightarrow (-x == |x|) \text{ und das stimmt ebenfalls.}$
- Der Rest vor der **if**-Anweisung ist leer, d.h. man wäre fertig.

**B** Database <sup>4</sup> Korrektheit von imperativen Programmen <sup>3</sup> Beweis der Korrektheit von (imperativen) Java-Programmen Informatik <sup>2</sup> (SS 07) <sup>234</sup>

**ul MUmi in** Die **while**-Regel

> Wir betrachten die **while**-Schleife ohne **break**- und **continue**-Anweisungen.

• Ausgangssituation:

(PRE)  ${p_1; \ldots; p_{n-1}};$  while(B)  $p$ } (POST) wobei B die Testbedingung ist und p ein Programmstück.

• Die **while**-*Regel* transformiert dieses Problem in fünf einzelne Probleme:

#### ıl MUni in Die **while**-Regel

- Die fünf einzelnen Probleme:
	- Finde eine geeignete *Schleifeninvariante* INV, die bei jedem Durchgang durch das Programmstück <sup>p</sup> <sup>g</sup>ültig (invariant) bleibt. Das Auffinden der Invariante ist oft ein kreativer Vorgang.
	- Finde eine geeignete Zwischenbedingung  $Z_1$  als neue Vorbedingung für die **while**-Anweisung, so dass <sup>g</sup>ilt:
		- $Z_1$  => INV.

Z\_1 ist die spezielle Form von INV, die vor dem Eintritt in die Schleife gilt.

• Verifiziere den Erhalt der Schleifeninvariante

 $(INV & & B) \{p\}$  (INV).

Dies bestätigt, dass INV solange <sup>g</sup>ültig bleibt, wie <sup>B</sup> <sup>g</sup>ilt.

**B** Database <sup>4</sup> Korrektheit von imperativen Programmen <sup>3</sup> Beweis der Korrektheit von (imperativen) Java-Programmen Informatik <sup>2</sup> (SS 07) <sup>236</sup>

**ILMUMIN** Die **while**-Regel

- Die fünf einzelnen Probleme (cont.):
	- Weise nach, dass die Schleifeninvariante stark genug ist, dass sie die Nachbedingung POST erzwingt:

```
(INV & & !B) \Rightarrow POST
```
d.h. nachdem <sup>B</sup> falsch geworden ist, und die Schleife verlassen wurde, muss POST folgen.

• Mache weiter mit den restlichen Anweisungen vor der Schleife für die Nachbedingung Z\_1

(PRE)  ${p_1; \ldots; p(n-1)}$  (Z 1).

Beispiel: Die Methode quadrat vom Beginn des Abschnitts.

```
(0 \le a){
   y = 0;
   z = 0;while (y != a)
   {
      z = z + 2*y + 1;y = y + 1;}
  }
(z == a * a)
```
Die letzte Anweisung ist eine **while**-Schleife. Daher wird die **while**-Regel angewendet.

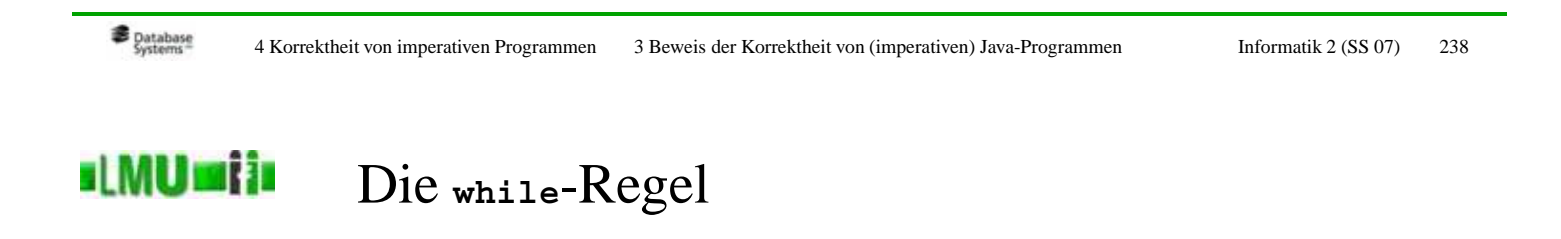

Die fünf Schritte der **while**-Regel sind:

- Schleifeninvariante INV:  $y \leq a \& x = y \star y$
- Zwischenbedingung z\_1:  $0 \leq a \& x \leq y = 0 \& x \leq z = 0$ Dies impliziert offensichtlich  $y \leq a \& x = y \star y$

Die fünf Schritte der **while**-Regel sind (cont.):

```
• Erhalt der Schleifeninvariante:
   (y \le a \& x == y \star y \& x \star y != a){z = z + 2*y + 1; y = y + 1;}(y \le a \& x = y \star y)
```
Dies zeigt man durch zweimaliges Anwenden der Zuweisungsregel:<br>  $\bigcap_{x \in \mathcal{A}} (x \in \mathcal{A} \times \mathbb{Z}) = \mathbb{Z} \times \mathbb{Z} \times \mathbb{Z} \times \mathbb{Z} = \mathbb{Z} \times \mathbb{Z} \times \mathbb{Z} = \mathbb{Z} \times \mathbb{Z} \times \mathbb{Z} = \mathbb{Z} \times \mathbb{Z} \times \mathbb{Z} = \mathbb{Z} \times \mathbb{Z} \times \mathbb{Z} \times$ 

\n- \n
$$
(y <= a & \& z == y * y & \& y != a)
$$
\n
$$
\{z = z + 2 * y + 1; \}
$$
\n
$$
((y + 1) <= a & \& z == (y + 1) * (y + 1))
$$
\n
\n- \n
$$
(y <= a & \& z == y * y & \& y != a)
$$
\n
$$
\{\}
$$
\n
$$
((y + 1) <= a & \& (z + 2 * y + 1) == (y + 1) * (y + 1))
$$
\n
\n

**B** Database <sup>4</sup> Korrektheit von imperativen Programmen <sup>3</sup> Beweis der Korrektheit von (imperativen) Java-Programmen Informatik <sup>2</sup> (SS 07) <sup>240</sup>

#### **ILMUmii** Die **while**-Regel

Die fünf Schritte der while-Regel sind (cont.):

• Erhalt der Schleifeninvariante (cont.):

```
Daraus wird
(y \le a \& x == y * y \& x y != a)= >((y+1) \le a \& (z + 2*y + 1) = (y+1)*(y+1))Dies gilt, denn:
 • Aus y \leq a && y! = a folgt y \leq a und damit y+1 \leq a• Aus z = y \star y folgt
```
 $z+2*y+1 == y*y+2*y+1 == (y+1)*(y+1)$ 

Die fünf Schritte der **while-Regel sind (cont.)**:

- Nachweis der Nachbedingung:  $(INV & & |B) \implies POST \text{ also}$  $((y \le a \& x == y * y) \& x (y != a)) \Rightarrow z == a * a$ dieser Ausdruck ist immer wahr, denn wenn die linke Seite der Implikation wahr ist, muss es auch die rechte sein ( $\left( \frac{y}{z} \right)$  entspricht  $y = a$ ).
- Die restlichen Anweisungen vor der Schleife mit neuer Nachbedingung Z\_1 ergeben:

```
(0 \le a) \{y=0; z=0; \} (0 \le a \& y == 0 \& x = 0)Zweimalige Anwendung der Zuweisungsregel ergibt:
(0 \le a) => (0 \le a \& 0 == 0 \& 0 == 0)
```
was offensichtlich wahr ist.

**B** Database <sup>4</sup> Korrektheit von imperativen Programmen <sup>3</sup> Beweis der Korrektheit von (imperativen) Java-Programmen Informatik <sup>2</sup> (SS 07) <sup>242</sup>

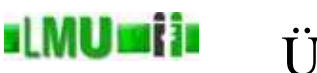

# Überblick

# 4. Korrektheit von imperativen Programmen

- 4.1 Einführung
- 4.2 Testen der Korrektheit in Java
- 4.3 Beweis der Korrektheit von (imperativen) Java-Programmen
- 4.4 Zusammenfassung

Assert-Anweisungen können im Programmcode <sup>p</sup>latziert werden, um Preconditions, Schleifeninvarianten, Zwischenbedingungen und Postconditions (d.h. eine Beweisskizze für die Korrektheit mittels des Hoare-Kalküls) zu formulieren.

# Beispiel

http://www.dbs.ifi.lmu.de/Lehre/Info2/SS07/skript/programmbeispiele/korrektheit/Quadrat.java

**B** Database <sup>4</sup> Korrektheit von imperativen Programmen <sup>4</sup> Zusammenfassung Informatik <sup>2</sup> (SS 07) <sup>244</sup>

<u>ıl MUmi in</u> Zusammenfassung

Sie kennen jetzt:

- den Unterschied zwischen partieller und totaler Korrektheit,
- die Bedeutung von Testen und Beweisen von Korrektheit in der Programmentwicklung,
- das Konzept der Zusicherungen (Assertions) als wichtiges Hilfsmittel insbesondere in der Entwicklungs- und Debugging-Phase, um Programme zuverlässiger und besser lesbar zu machen,
- den Hoare-Kalkül als Werkzeug um die (partielle) Korrektheit imperativer Programme formal zu beweisen.